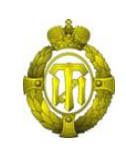

## МИНОБРНАУКИ РОССИИ

федеральное государственное бюджетное образовательное учреждение высшего образования «Санкт-Петербургский государственный технологический институт (технический университет)»

> УТВЕРЖДАЮ Проректор по учебной и методической работе

> > Б.В. Пекаревский

« 24 » мая 2021 г.

#### **Рабочая программа дисциплины**

.

## **СОВРЕМЕННЫЕ КОМПЬЮТЕРНЫЕ ТЕХНОЛОГИИ В НАУКЕ И ЗАЩИТА ИНТЕЛЛЕКТУАЛЬНОЙ СОБСТВЕННОСТИ**

Направление подготовки

### **27.03.03 Системный анализ и управление**

Направленности программы бакалавриата

#### **Системный анализ и управление в химической технологии; Системный анализ в информационных технологиях**

Квалификация

#### **Бакалавр**

Форма обучения

**Очная**

Факультет **информационных технологий и управления** Кафедра **системного анализа и информационных технологий**

Санкт-Петербург

2021

# **ЛИСТ СОГЛАСОВАНИЯ**

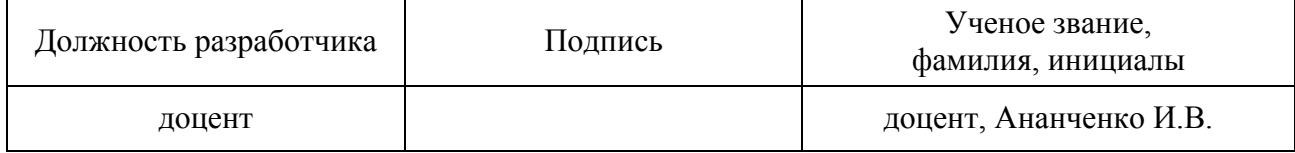

Рабочая программа дисциплины «Современные компьютерные технологии в науке и защита интеллектуальной собственности» обсуждена на заседании кафедры системного анализа и информационных технологий протокол от « 28 » 04 2021 № 7 Заведующий кафедрой А.А. Мусаев

Одобрено учебно-методической комиссией факультета информационных технологий и управления протокол от « 19 » 05 2021 № 8 Председатель В.В. Куркина

# СОГЛАСОВАНО

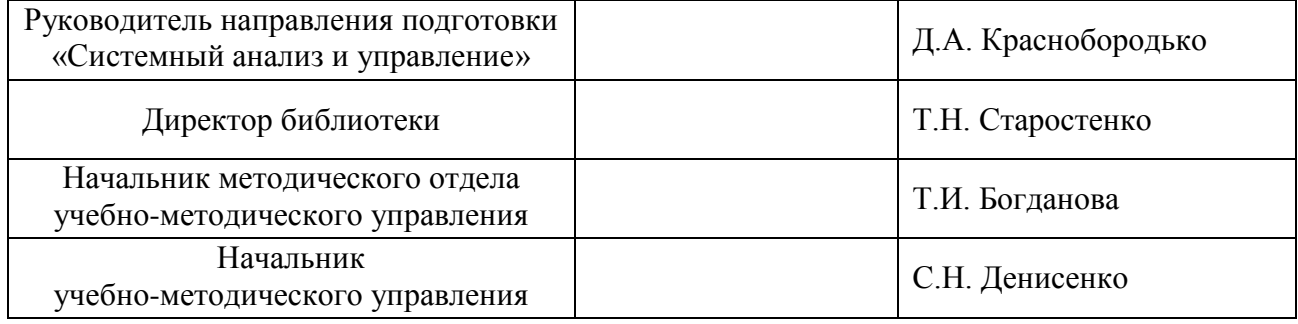

# **СОДЕРЖАНИЕ**

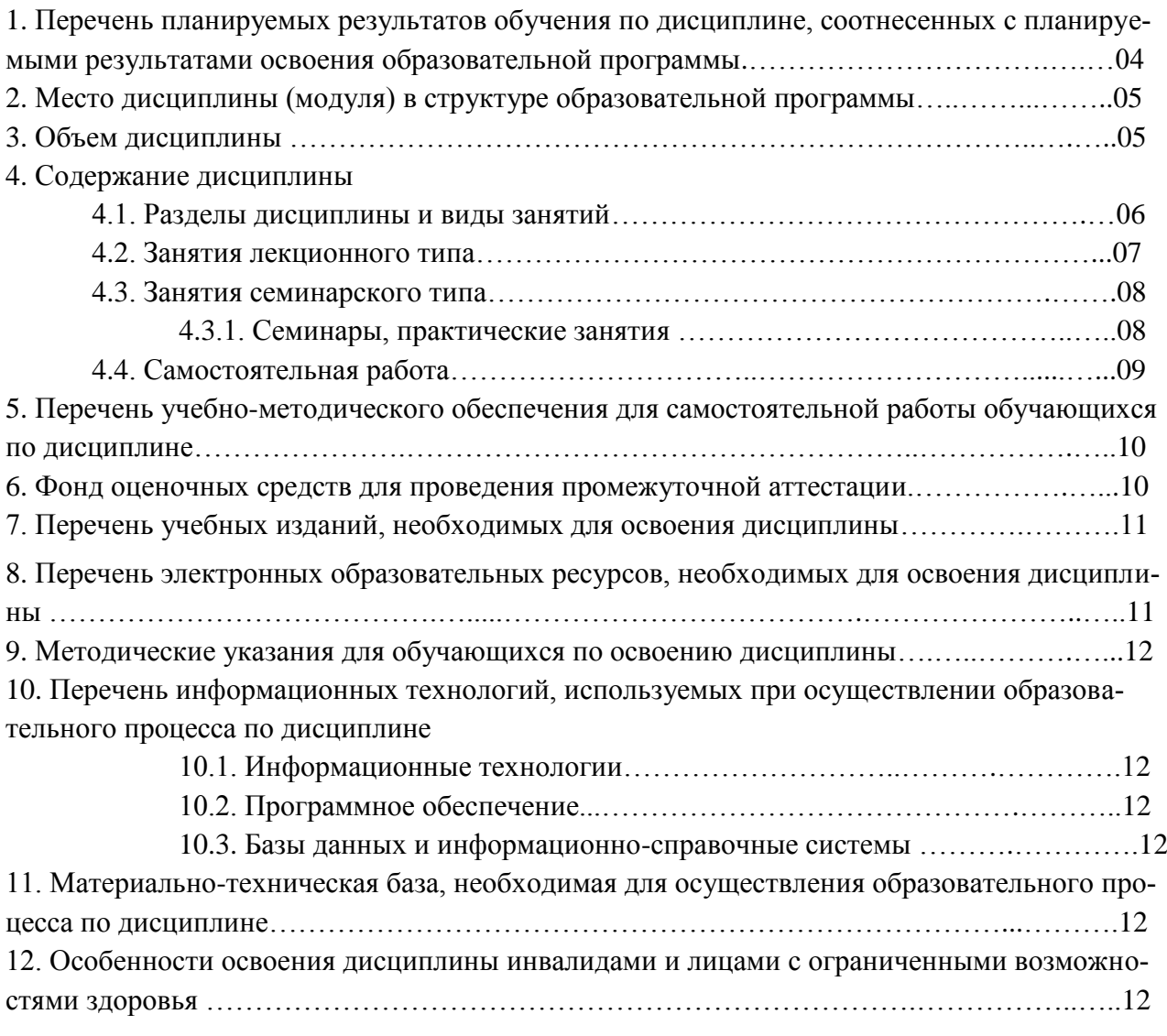

Приложения: 1. Фонд оценочных средств для проведения промежуточной аттестации.

### **1. Перечень планируемых результатов обучения по дисциплине, соотнесенных с планируемыми результатами освоения образовательной программы**

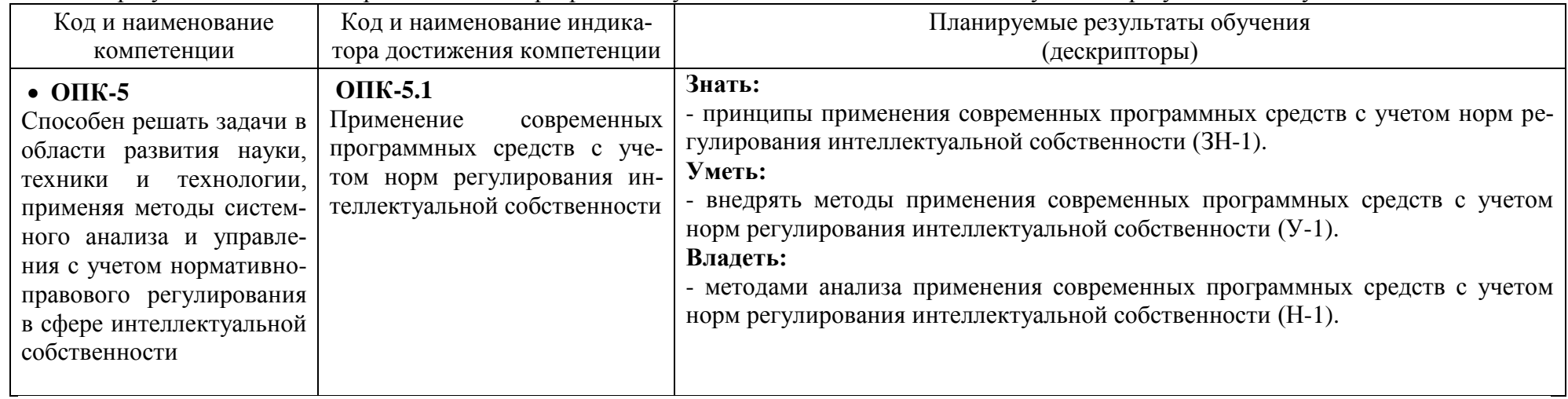

В результате освоения образовательной программы обучающийся должен овладеть следующими результатами обучения по дисциплине:

#### **2. Место дисциплины в структуре образовательной программы**

Дисциплина относится к дисциплинам базовой части, формируемой участниками образовательных отношений (Б1.О.28) и изучается на 4 курсе в 8 семестре.

В методическом плане дисциплина опирается на элементы компетенций, сформированные при изучении дисциплин «Информатика», «Математика», «Процессы и аппараты химической технологии», «Моделирование систем», «Моделирование объектов химической технологии».

Полученные в процессе изучения дисциплины «Современные компьютерные технологии в науке и защита интеллектуальной собственности» знания, умения и навыки могут быть использованы в научно-исследовательской работе бакалавра и при выполнении выпускной квалификационной работы.

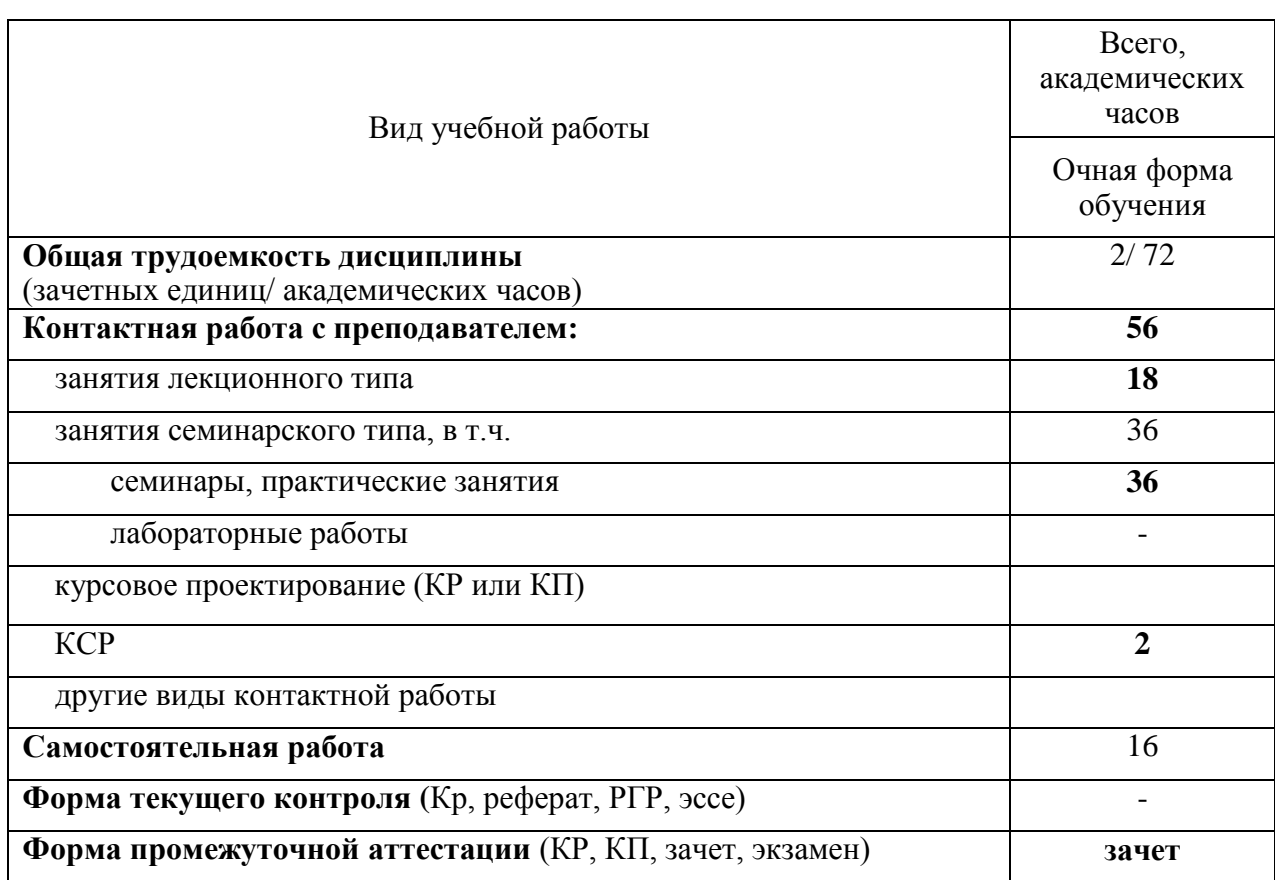

#### **3. Объем дисциплины**

# 4. Содержание дисциплины

# 4.1. Разделы дисциплины и виды занятий

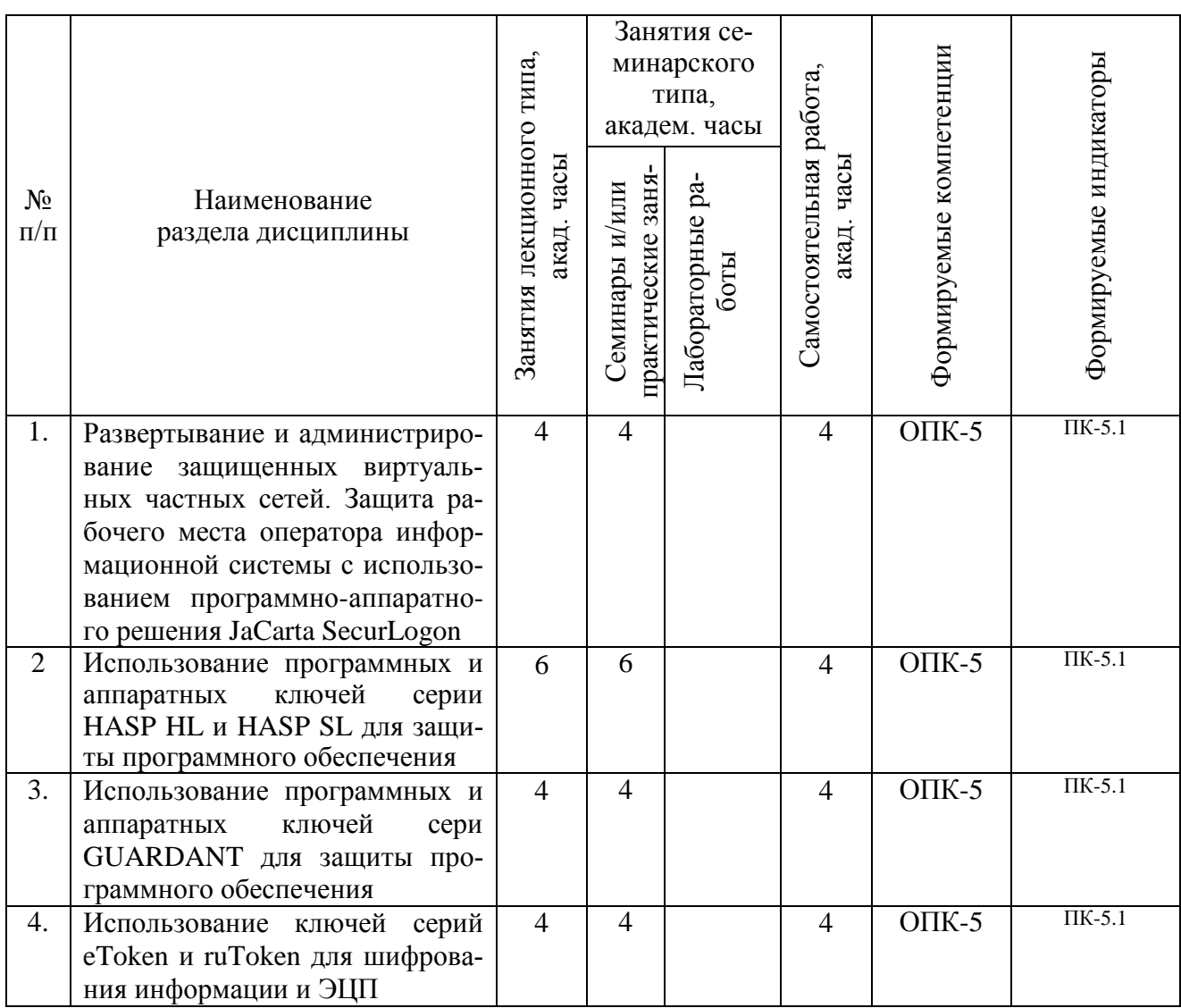

### 4.2. Занятия лекционного типа

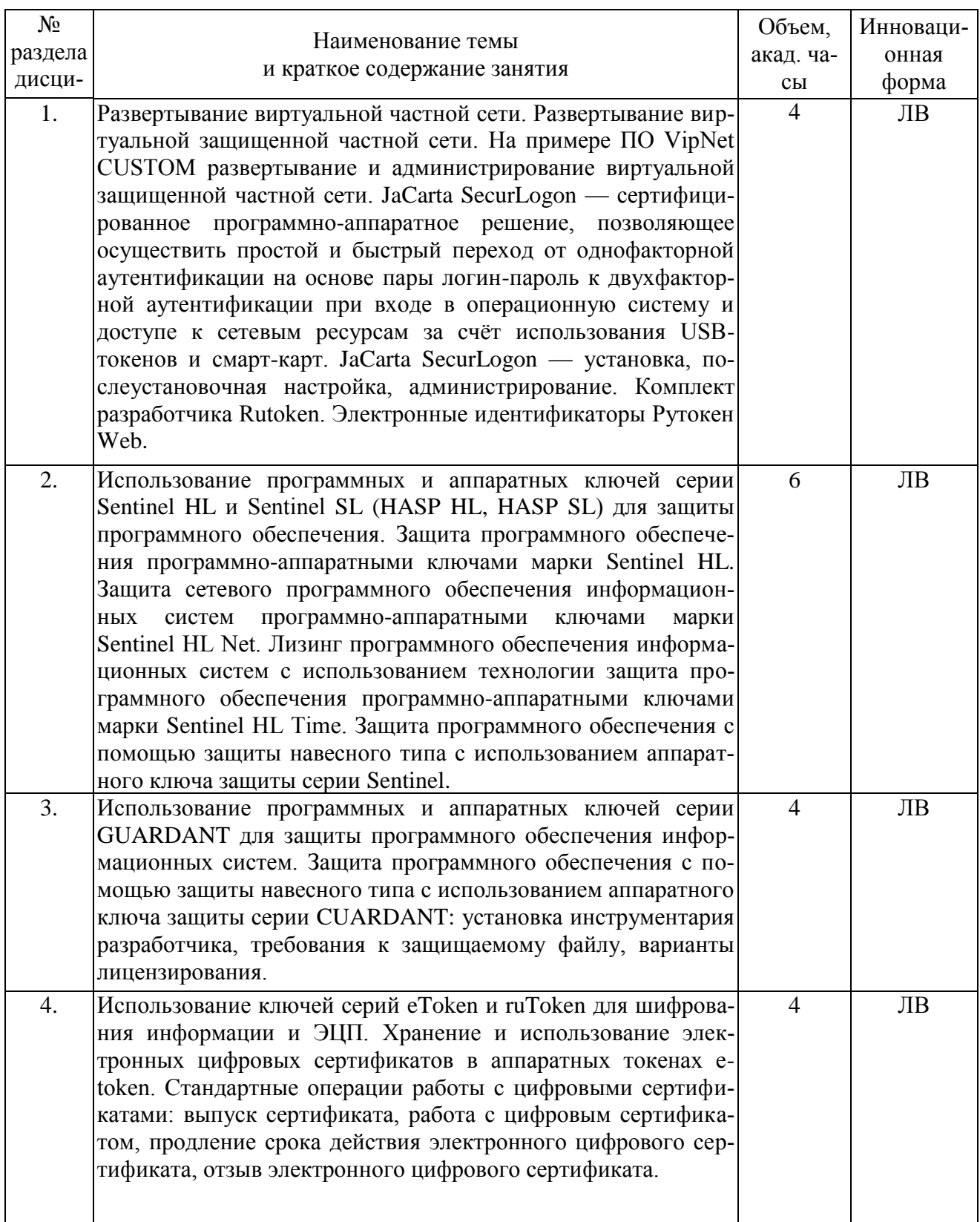

# 4.3. Занятия семинарского типа

# 4.3.1. Семинары, практические занятия

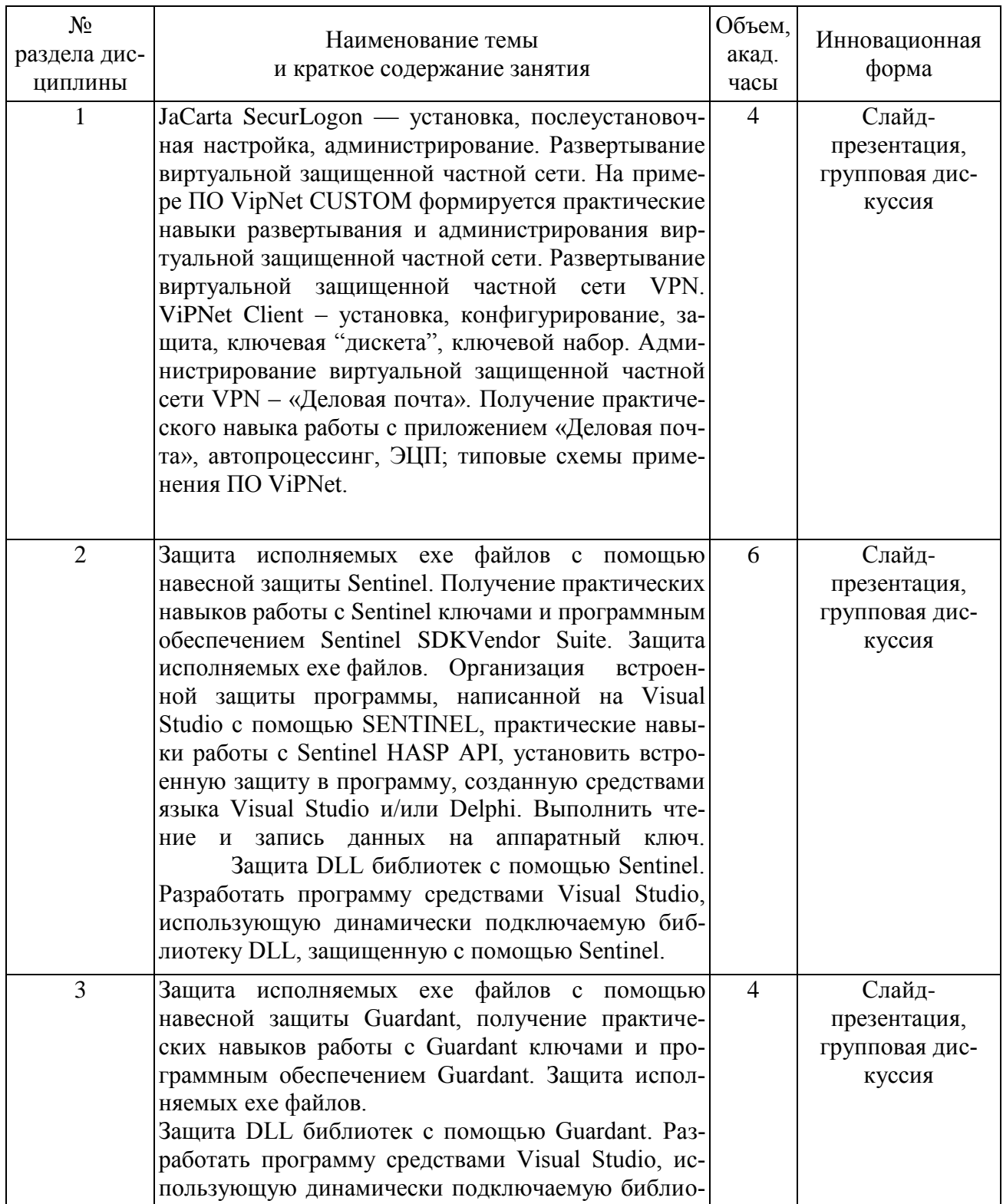

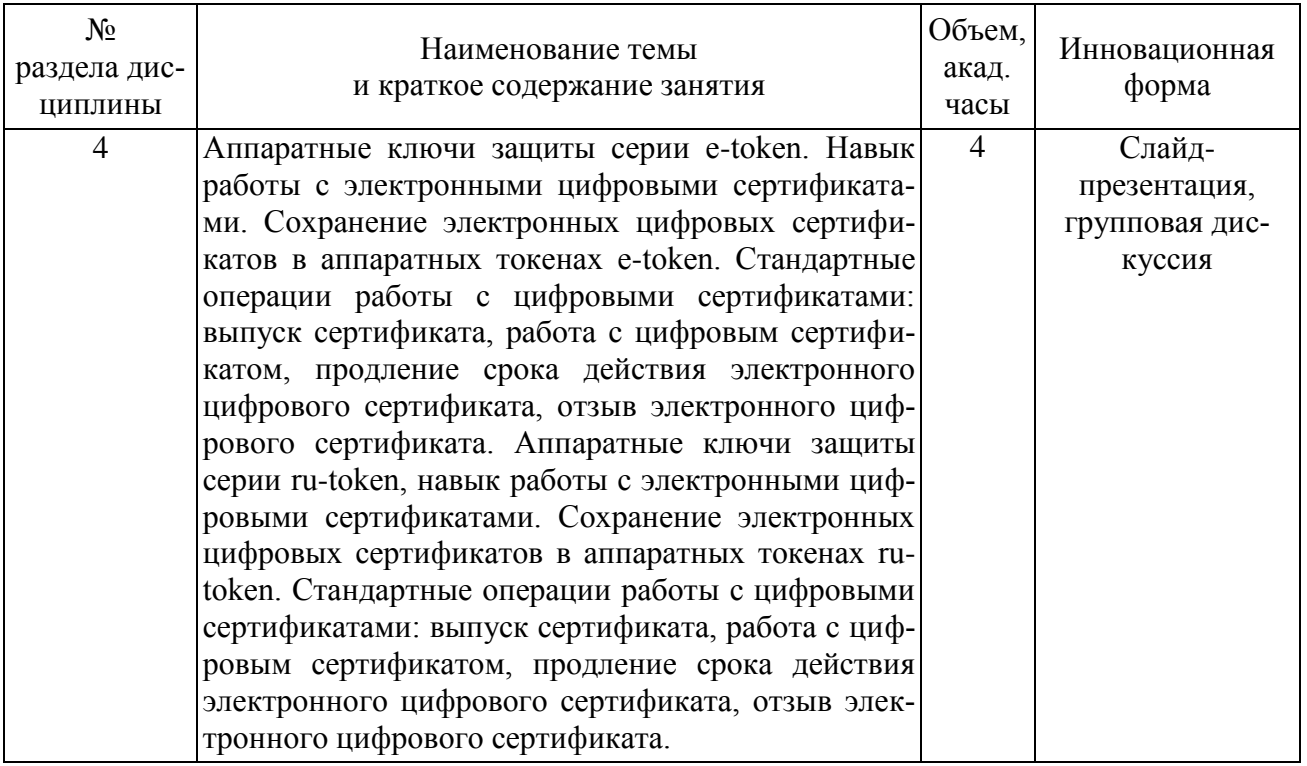

# **4.4. Самостоятельная работа обучающихся**

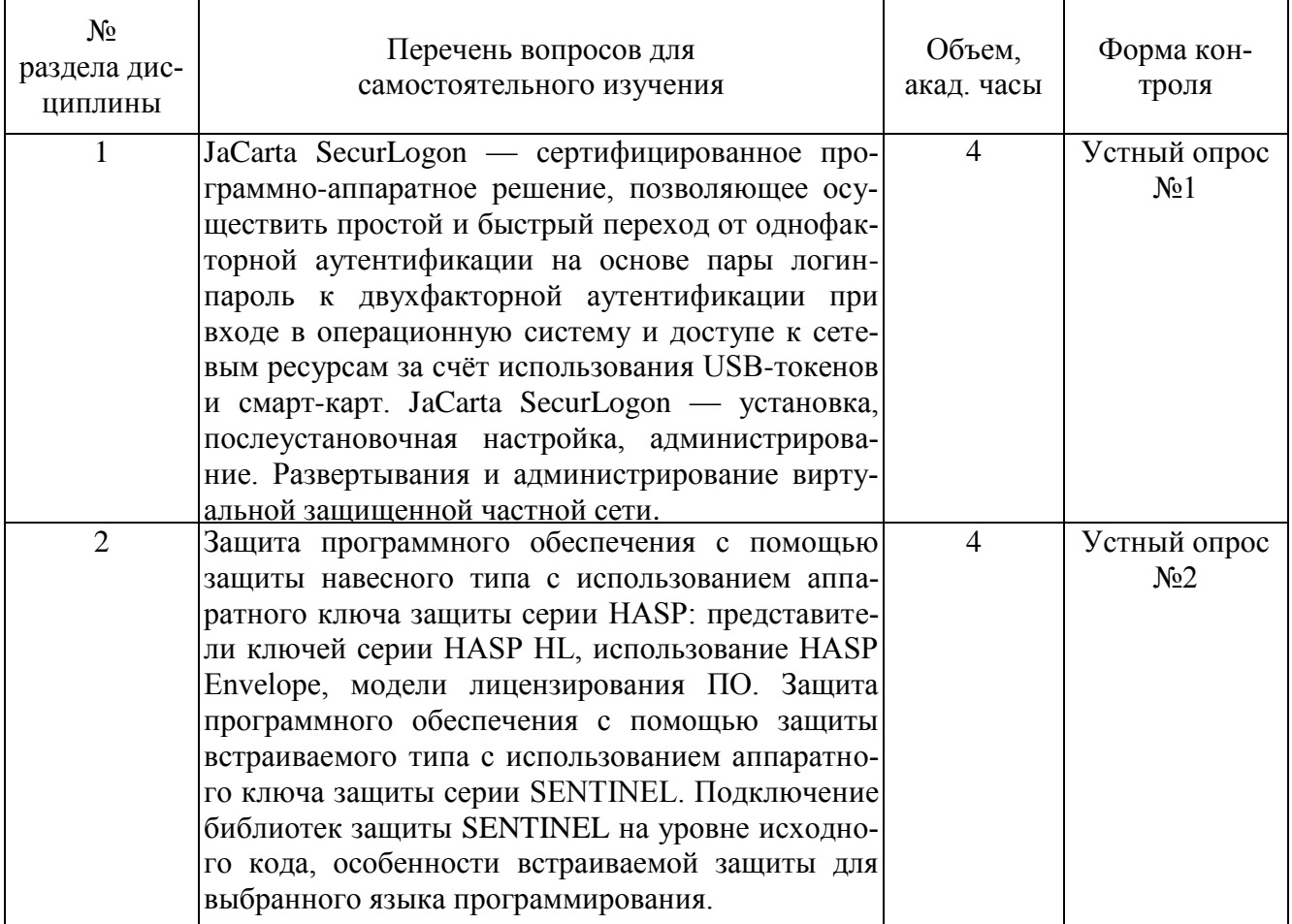

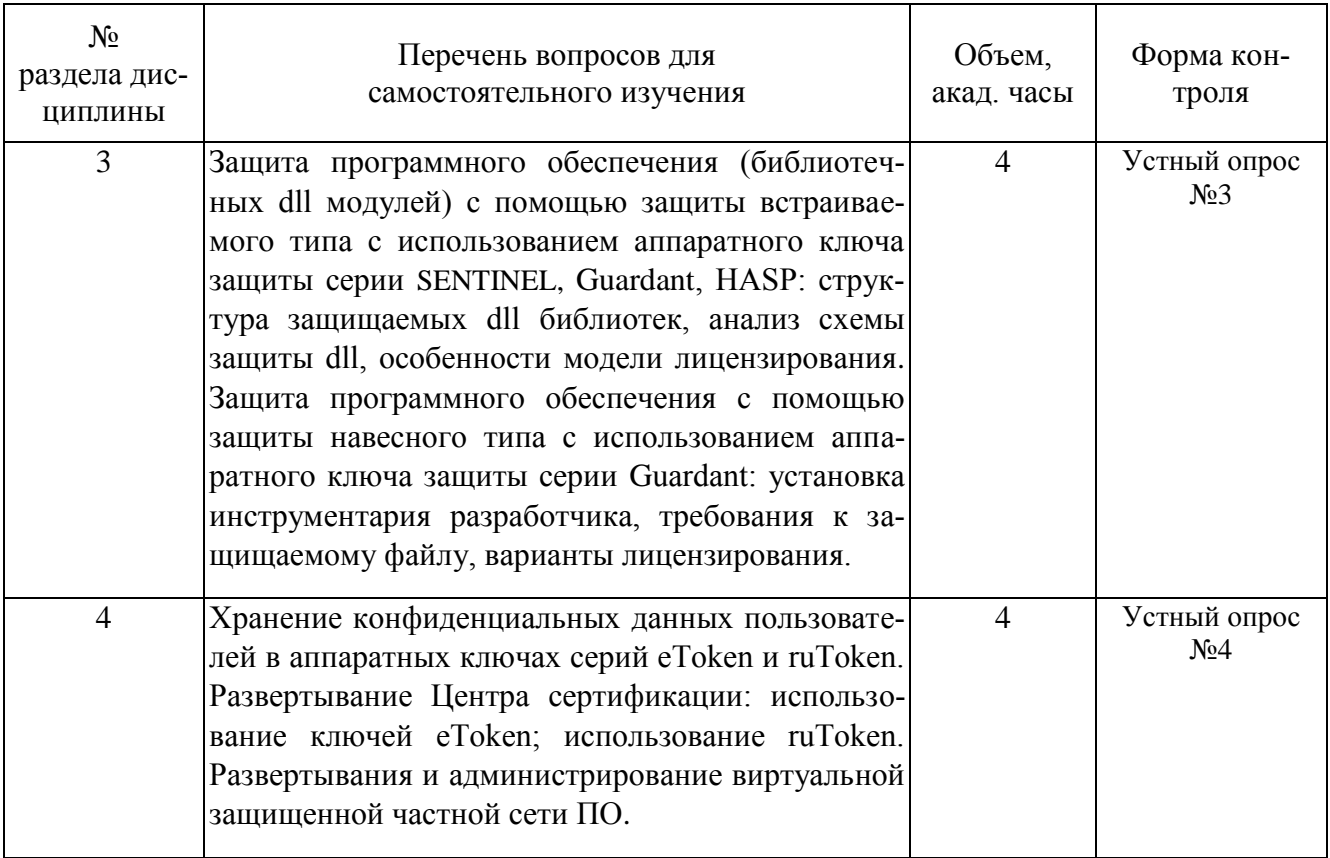

#### **5. Перечень учебно-методического обеспечения для самостоятельной работы обучающихся по дисциплине**

Методические указания для обучающихся по организации самостоятельной работы по дисциплине, включая перечень тем самостоятельной работы, формы текущего контроля по дисциплине и требования к их выполнению размещены в электронной информационнообразовательной среде СПбГТИ(ТУ) на сайте: [http://media.technolog.edu.ru](http://media.technolog.edu.ru/)

#### **6. Фонд оценочных средств для проведения промежуточной аттестации**

Промежуточная аттестация по дисциплине проводится в виде зачета.

Зачет предусматривает выборочную проверку освоения предусмотренных элементов компетенций и комплектуется теоретическими вопросами (для проверки знаний, умений и навыков).

При сдаче зачета студент получает два вопроса из перечня вопросов, время подготовки студента к ответу - до 30 мин.

#### Пример варианта вопросов на зачете:

#### **Вариант №** 1

- 1. Основные компоненты системы защиты информации с использованием VPN: определение, состав, характеристики, требования?
- зуя навесную защиту, базирующуюся на применении ключа Sentinel? 2. Как защитить исполняемый файл exe структуры информационной системы, исполь-

Результаты освоения дисциплины считаются достигнутыми, если для всех элементов компетенций достигнут пороговый уровень освоения компетенции на данном этапе – оценка «зачёт».

### **7. Перечень учебных изданий, необходимых для освоения дисциплины а) печатные издания:**

- 1. Ананченко, И.В. Аппаратные ключи eToken. Средство защиты eToken Network Logon: Практикум / И. В. Ананченко ; СПбГТИ(ТУ). Каф. систем. анализа. – СПб. : [б. и.], 2015. – 26 с. : ил. – Библиогр.: с. 26.
- 2. Норенков, И. П. Автоматизированные информационные системы: Учебное пособие для вузов по направлению 230100 "Информатика и вычислительная техника" / И. П. Норенков. – М. : Изд-во МГТУ им. Н.Э.Баумана, 2011. – 342 с.

### **б) электронные учебные издания:**

- 1. Набиуллина, С. Н. Информатика и ИКТ. Курс лекций: учебное пособие / С. Н. Набиуллина. – СПб; М.; Краснодар: Лань, 2019. – 72 с. (ЭБС Лань)
- 2. Лопатин, В.М. Информатика для инженеров: Учебное пособие / В. М. Лопатин. СПб; М.; Краснодар: Лань, 2019. – 172 с. (ЭБС Лань)
- 3. Орлова, И.В. Информатика. Практические задания: Учебное пособие / И. В. Орлова. СПб; М.; Краснодар: Лань, 2019. – 140 с. (ЭБС Лань)
- 4. Ананченко, И.В. Использование ключей серии HASP HL для защиты информации. Защита программного обеспечения: Методические указания / И. В. Ананченко; СПбГТИ(ТУ). Каф. систем. анализа. – Электрон. текстовые дан. – СПб. : [б. и.], 2012. – 69 с.: ил. – Библиогр.: с. 68 (ЭБ).

### **8. Перечень электронных образовательных ресурсов, необходимых для освоения дисциплины**

учебный план, РПД и учебно-методические материалы: http://media.technolog.edu.ru

электронно-библиотечные системы:

«Электронный читальный зал – БиблиоТех» https://technolog.bibliotech.ru/; «Лань» https://e.lanbook.com/books/

### **9. Методические указания для обучающихся по освоению дисциплины**

Все виды занятий по дисциплине «Корпоративные информационные системы» проводятся в соответствии с требованиями следующих СТП:

СТП СПбГТИ 040-02. КС УКДВ. Виды учебных занятий. Лекция. Общие требования;

СТО СПбГТИ 018-2014. КС УКДВ. Виды учебных занятий. Семинары и практические занятия. Общие требования к организации и проведению.

СТП СПбГТИ 048-2009. КС УКДВ. Виды учебных занятий. Самостоятельная планируемая работа студентов. Общие требования к организации и проведению.

Планирование времени, необходимого на изучение данной дисциплины, лучше всего осуществлять на весь семестр, предусматривая при этом регулярное повторение пройденного материала.

Основными условиями правильной организации учебного процесса для студентов является:

плановость в организации учебной работы;

серьезное отношение к изучению материала;

постоянный самоконтроль.

На занятия студент должен приходить, имея знания по уже изученному материалу.

#### 10. Перечень информационных технологий, используемых при осуществлении образовательного процесса по дисциплине

#### 10.1. Информационные технологии

В учебном процессе по данной дисциплине предусмотрено использование информапионных технологий:

чтение лекций с использованием слайд-презентаций; взаимодействие с обучающимися посредством ЭИОС.

#### 10.2. Программное обеспечение

Программы: ОС Microsoft Windows, ОС Kali Linux, ОС AstraLinux, ОС Ubuntu, MathCAD, Microsoft Office (Microsoft Word, Microsoft Excel, Microsoft Access, Microsoft PowerPoint), интегрированная среда Microsoft Visual Studio Community. VMware Workstation Player, Hyper-V, MS Virtual PC, KOMILIERT paspa or Harang Sentinel LDK 7.10, Sentinel HASP 5.12.

#### 10.3. Базы данных и информационно справочные системы

Справочно-поисковая система «Консультант-Плюс»

#### 11. Материально-техническая база, необходимая для осуществления образовательного процесса по дисциплине.

Для ведения лекционных и практических занятий используется компьютерный класс, оснащенный объединенными в сеть персональными компьютерами, оборудованием и техническими средствами обучения на необходимое количество посадочных мест. При проведении занятий используется аудитория, оборудованная при необходимости проектором для отображения презентаций. Кроме того, при проведении лекций и практических занятий необходим компьютер с установленным на нем браузером и программным обеспечением для демонстрации презентаций (Power Point и др.). Для самостоятельной работы с медиаматериалами каждому студенту требуется персональный компьютер или планшет, широкополосный доступ в сеть Интернет, браузер последней версии, устройство для воспроизведения звука (динамики, колонки, наушники и др.)

#### 12. Особенности освоения дисциплины инвалидами и лицами с ограниченными возможностями здоровья.

Для инвалидов и лиц с ограниченными возможностями учебные процесс осуществляется в соответствии с Положением об организации учебного процесса для обучения инвалидов и лиц с ограниченными возможностями здоровья СПбГТИ(ТУ), утвержденным ректором 28.08.2014г.

### **Фонд оценочных средств для проведения промежуточной аттестации по дисциплине «Современные компьютерные технологии в науке и защита интеллектуальной собственности»**

### **1. Перечень компетенций и этапов их формирования.**

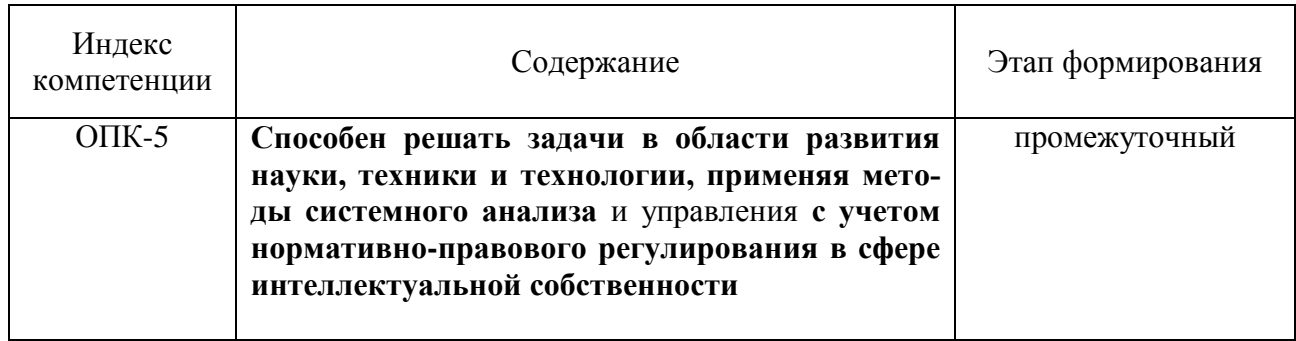

### **2. Показатели и критерии оценивания компетенций на различных этапах их формирования, шкала оценивания**

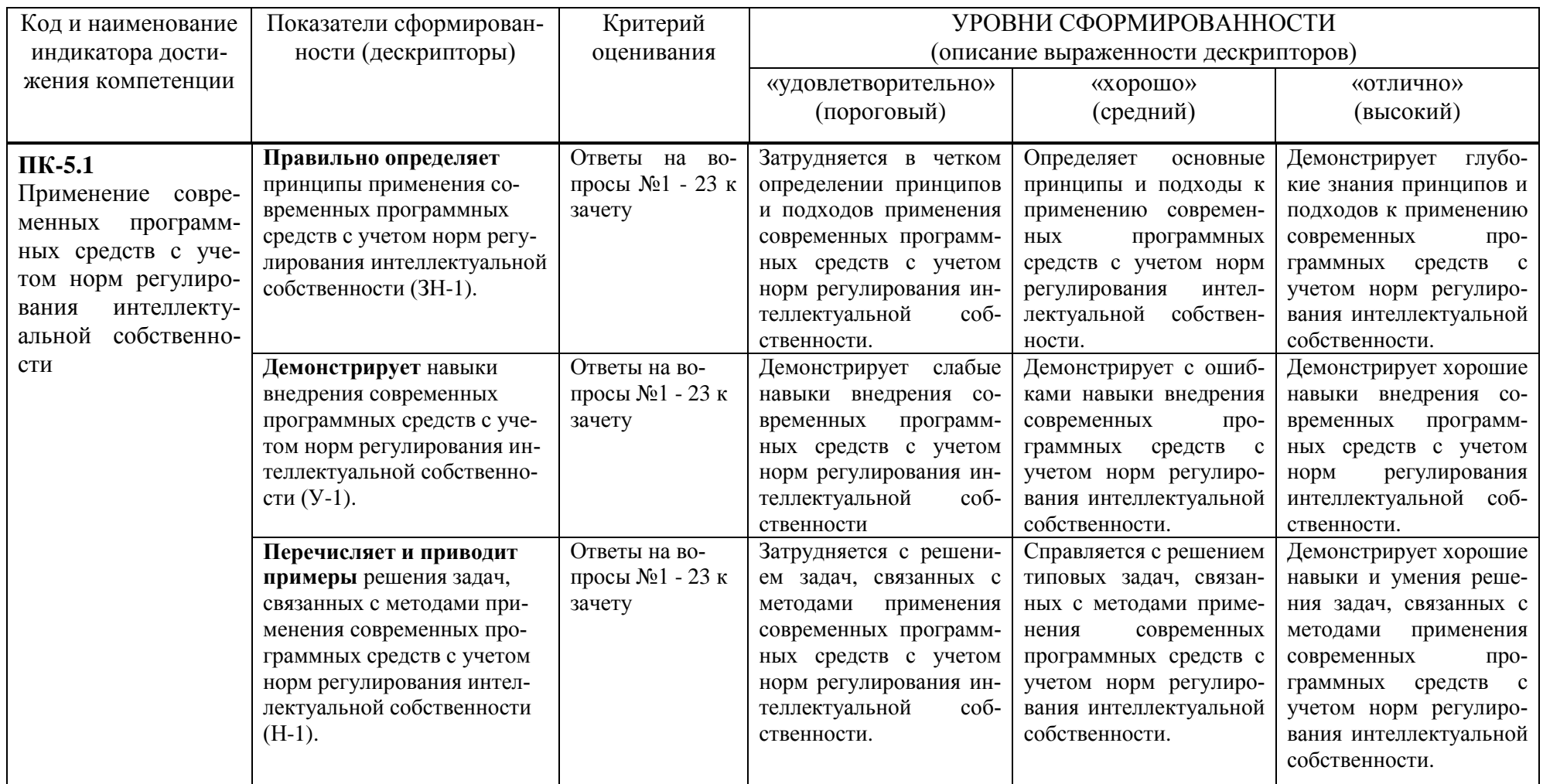

Шкала оценивания соответствует СТО СПбГТИ(ТУ):

По дисциплине промежуточная аттестация проводится в форме зачета, шкала оценивания – балльная («отлично», «хорошо», «удовлетворительно», «неудовлетворительно»).

#### 3. Типовые контрольные залания лля провеления промежуточной аттестации

#### а) Вопросы для оценки знаний, умений и навыков, сформированных у студента по компетенции ПК-5:

1. Защита программного обеспечения с помощью ключа Sentinel HL?

2. Защита программного обеспечения с помощью ключа Guardant?

3. Защита программного обеспечения с помощью программного ключа Sentinel SL?

4. Защита программного обеспечения с помощью программного ключа Guardant SP?

5. Методы защиты информации в компьютерных сетях?

6. Администрирование защищенных VPN-сетей?

7. Алминистрирование зашишенных виртуальных частных сетей (на примере ПО VipNet)?

8. Развертывание и администрирование защищенных VPN-сетей?

9. Электронные ключи Guardant. Электронный ключ Guardant Sign?

10. Электронный ключ Guardant Code. Лицензирование сетевых приложений. Защищенные схемы продаж?

- 11. Комплекты разработчика Guardant. Выбор модели ключа?
- 12. Шифрования данных и ЭШТ с помошью аппаратных ключей eToken?

13. Шифрования данных и ЭЦП с помощью аппаратных ключей ruToken?

14. ViPNet Administrator (Администратор). Особенности ключевой структуры VipNet.

15. Использование аппаратных ключей защиты eToken и HASP для защиты ПО и информании пользователей.

16. Ключевой и удостоверяющий центр VipNet Custom. Технология разграничения доступа к информации на примере ViPNet.

17. Частные сети (VPN): принципы построения, конфигурирование, варианты реализации.

18. Электронные ключи Guardant. Выбор модели ключа. Удаленное обновление памяти ключа.

19. ViPNet - сервер открытого Интернета. Транспортный модуль MFTP. Деловая почта. VPN как средство информационной защиты.

20. Центры сертификации - назначение, техническая реализация.

21. Виды угроз безопасности в ТКС. Криптографические системы и их использование **B** VipNet.

22. Комплект разработчика RuToken. Электронные идентификаторы Рутокен Web.

23. Зашита рабочего места оператора информационной системы с использованием программно-аппаратного решения JaCarta SecurLogon.

При сдаче зачета, студент получает два вопроса сформированных на основе перечня, приведенного выше. Время подготовки студента к устному ответу на вопросы - до 30 мин.

#### 5. Методические материалы для определения процедур оценивания знаний, умений и навыков, характеризующих этапы формирования компетенций.

Промежуточная аттестация по лисциплине проводится в соответствии с требованиями СТП СТО СПбГТИ(ТУ) 016-2015. КС УКДВ Порядок проведения зачетов и экзаменов.